## Package 'constants'

February 25, 2021

<span id="page-0-0"></span>Type Package

Title Reference on Constants, Units and Uncertainty

Version 1.0.1

Description CODATA internationally recommended values of the fundamental physical constants, provided as symbols for direct use within the R language. Optionally, the values with uncertainties and/or units are also provided if the 'errors', 'units' and/or 'quantities' packages are installed. The Committee on Data for Science and Technology (CODATA) is an interdisciplinary committee of the International Council for Science which periodically provides the internationally accepted set of values of the fundamental physical constants. This package contains the ``2018 CODATA'' version, published on May 2019: Eite Tiesinga, Peter J. Mohr, David B. Newell, and Barry N. Taylor (2020) <https://physics.nist.gov/cuu/Constants/>.

License MIT + file LICENSE

Encoding UTF-8

LazyData true

URL <https://github.com/r-quantities/constants>

BugReports <https://github.com/r-quantities/constants/issues>

**Depends**  $R (= 3.5.0)$ 

**Suggests** errors  $(>= 0.3.6)$ , units, quantities, test that

ByteCompile yes

RoxygenNote 7.1.1

NeedsCompilation no

Author Iñaki Ucar [aut, cph, cre] (<https://orcid.org/0000-0001-6403-5550>)

Maintainer Iñaki Ucar <iucar@fedoraproject.org>

Repository CRAN

Date/Publication 2021-02-25 13:20:05 UTC

### <span id="page-1-0"></span>R topics documented:

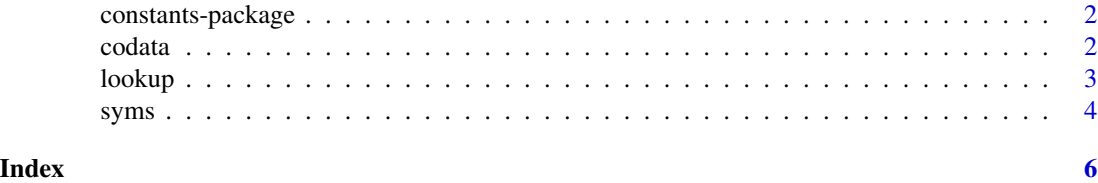

constants-package constants*: Reference on Constants, Units and Uncertainty*

#### Description

This package provides the 2018 version of the CODATA internationally recommended values of the fundamental physical constants for their use within the R language.

#### Author(s)

Iñaki Ucar

#### References

Eite Tiesinga, Peter J. Mohr, David B. Newell, and Barry N. Taylor (2020). The 2018 CODATA Recommended Values of the Fundamental Physical Constants (Web Version 8.1). Database developed by J. Baker, M. Douma, and S. Kotochigova. Available at https://physics.nist.gov/cuu/Constants/, National Institute of Standards and Technology, Gaithersburg, MD 20899.

#### See Also

[codata](#page-1-1), [syms](#page-3-1), [lookup](#page-2-1).

<span id="page-1-1"></span>codata *CODATA Recommended Values of the Fundamental Physical Constants: 2018*

#### Description

The Committee on Data for Science and Technology (CODATA) is an interdisciplinary committee of the International Council for Science. The Task Group on Fundamental Constants periodically provides the internationally accepted set of values of the fundamental physical constants. This dataset contains the "2018 CODATA" version, published on May 2019.

#### Usage

codata

codata.cor

#### <span id="page-2-0"></span>lookup 3

#### Format

An object of class data.frame with the following information for each physical constant: ASCII symbol, quantity description, type, value, uncertainty, unit.

A matrix of correlations between physical constants.

#### Source

Eite Tiesinga, Peter J. Mohr, David B. Newell, and Barry N. Taylor (2020). The 2018 CODATA Recommended Values of the Fundamental Physical Constants (Web Version 8.1). Database developed by J. Baker, M. Douma, and S. Kotochigova. Available at https://physics.nist.gov/cuu/Constants/, National Institute of Standards and Technology, Gaithersburg, MD 20899.

#### See Also

[syms](#page-3-1), [lookup](#page-2-1).

<span id="page-2-1"></span>lookup *Lookup for Fundamental Physical Constants*

#### Description

A simple wrapper around [grep](#page-0-0) for exploring the CODATA dataset.

#### Usage

```
lookup(pattern, cols = c("symbol", "quantity", "type"), ...)
```
#### Arguments

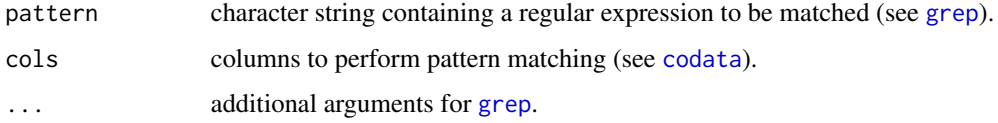

#### See Also

[codata](#page-1-1), [syms](#page-3-1).

#### Examples

lookup("planck", ignore.case=TRUE)

<span id="page-3-1"></span><span id="page-3-0"></span>

#### Description

These named lists contain ready-to-use values for all the fundamental physical constants.

#### Usage

syms

syms\_with\_errors

syms\_with\_units

syms\_with\_quantities

#### Format

A list, where names correspond to symbols in codata\$symbol.

- syms contains plain numeric values.
- syms\_with\_errors contains objects of type errors, which enables automatic uncertainty propagation.
- syms\_with\_units contains objects of type units, which enables automatic conversion, derivation and simplification.
- syms\_with\_quantities contains objects of type quantities, which combines errors and units.

The enriched versions of syms are available only if the corresponding optional packages, errors, units and/or quantities are installed. See the documentation of these packages for further information.

#### Details

Experimental support for correlations between constants is provided via the errors package, but it is disabled by default. To enable it, the following option must be set before loading the package:

```
options(constants.correlations=TRUE)
```
Alternatively, constants:::set\_correlations() may be used interactively, but scripts should not rely on this non-exported function, as it may disappear in future versions.

#### See Also

[codata](#page-1-1), [lookup](#page-2-1).

#### syms

#### Examples

```
# the speed of light
syms$c0
# use the constants in a local environment
with(syms, c0)
# attach only Planck-related constants
(lkp <- lookup("planck", ignore.case=TRUE))
idx <- as.integer(rownames(lkp))
attach(syms[idx]) h
plkl
# the same with uncertainty
detach(syms[idx])
attach(syms_with_errors[idx]) h
plkl
# the same with units
detach(syms_with_errors[idx])
attach(syms_with_units[idx]) h
plkl
# the same with everything
detach(syms_with_units[idx])
attach(syms_with_quantities[idx]) h
plkl
```
# <span id="page-5-0"></span>Index

∗ datasets codata, [2](#page-1-0) syms, [4](#page-3-0)

codata, *[2](#page-1-0)*, [2,](#page-1-0) *[3,](#page-2-0) [4](#page-3-0)* constants-package, [2](#page-1-0)

grep, *[3](#page-2-0)*

lookup, *[2,](#page-1-0) [3](#page-2-0)*, [3,](#page-2-0) *[4](#page-3-0)*

syms, *[2,](#page-1-0) [3](#page-2-0)*, [4](#page-3-0) syms\_with\_errors *(*syms*)*, [4](#page-3-0) syms\_with\_quantities *(*syms*)*, [4](#page-3-0) syms\_with\_units *(*syms*)*, [4](#page-3-0)